# **Парты**

В некоторой школе решили набрать три новых класса и оборудовать кабинеты для них новыми партами. За каждой партой может сидеть два учащихся. Известно количество учащихся в каждом из трех классов. Выведите наименьшее число парт, которое нужно приобрести для них.

### **Входные данные**

Программа получает на вход три натуральных числа: количество учащихся в каждом из трех классов.

#### **Выходные данные**

Выведите ответ на задачу.

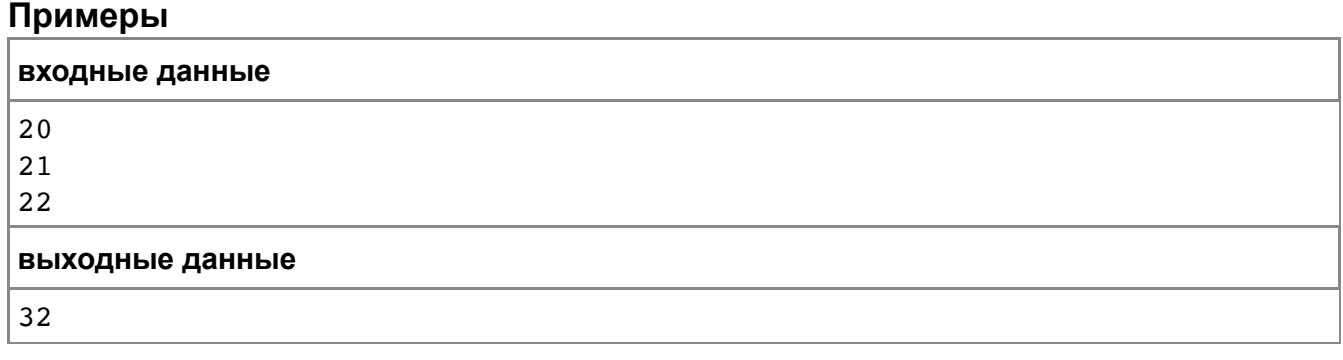

# **Пересадки**

На Новом проспекте для разгрузки было решено пустить два новых автобусных маршрута на разных участках проспекта. Известны конечные остановки каждого из автобусов. Определите количество остановок, на которых можно пересесть с одного автобуса на другой.

### **Входные данные**

Вводятся четыре числа, не превосходящие 100, задающие номера конечных остановок. Сначала для первого, потом второго автобуса (см. примеры и рисунок).

#### **Выходные данные**

Ваша программа должна выводить одно число – искомое количество остановок.

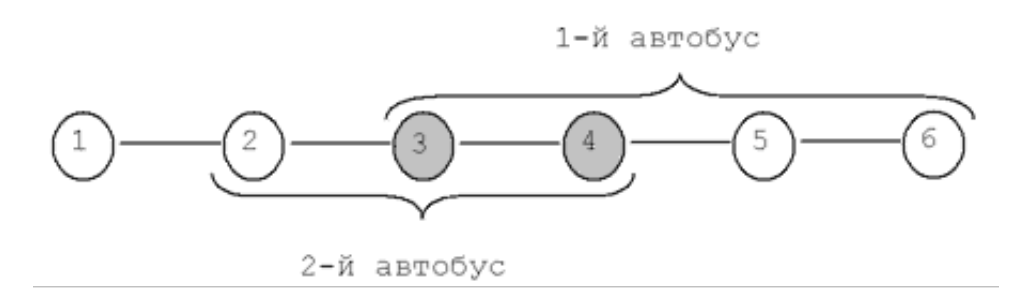

#### *Пояснения*

**выходные данные**

0

Первый пример (см. рисунок): первый автобус ходит с 3-й остановки по 6-ю и обратно, а второй с 2-й по 4-ю и обратно. Пересесть с одного автобуса на другой можно на 3-й и 4-й остановках. Их две.

Второй пример: автобусы не имеют общих остановок.

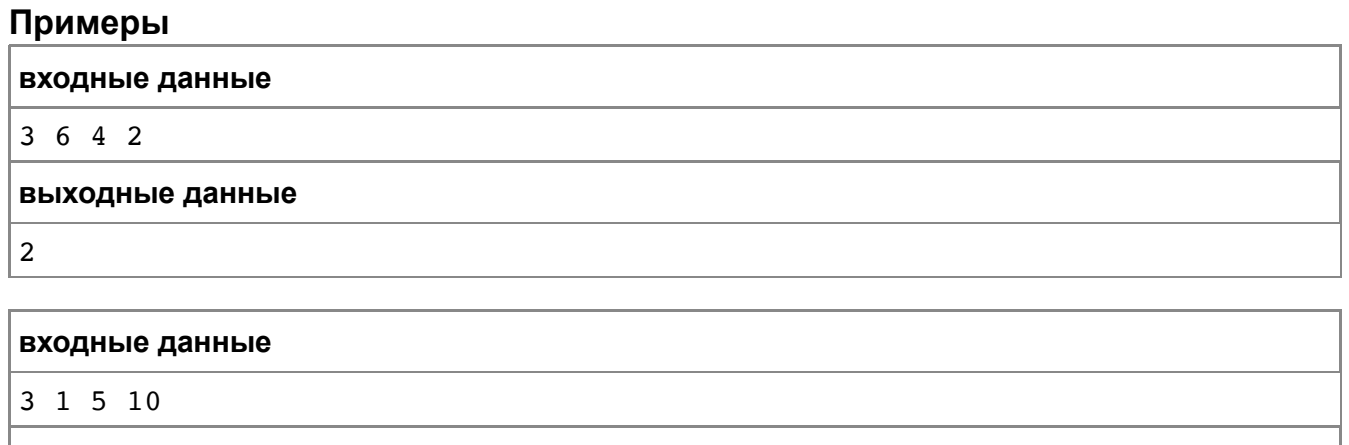

# **Детали**

Имеется *N* кг металлического сплава. Из него изготавливают заготовки массой *K* кг каждая. После этого из каждой заготовки вытачиваются детали массой *M* кг каждая (из каждой заготовки вытачивают максимально возможное количество деталей). Если от заготовок после этого что-то остается, то этот материал возвращают к началу производственного цикла и сплавляют с тем, что осталось при изготовлении заготовок. Если того сплава, который получился, достаточно для изготовления хотя бы одной заготовки, то из него снова изготавливают заготовки, из них – детали и т.д.

Напишите программу, которая вычислит, какое количество деталей может быть получено по этой технологии из имеющихся исходно *N* кг сплава.

#### **Входные данные**

Вводятся *N*, *K*, *M*. Все числа натуральные и не превосходят 200.

#### **Выходные данные**

Выведите одно число — количество деталей, которое может получиться по такой технологии.

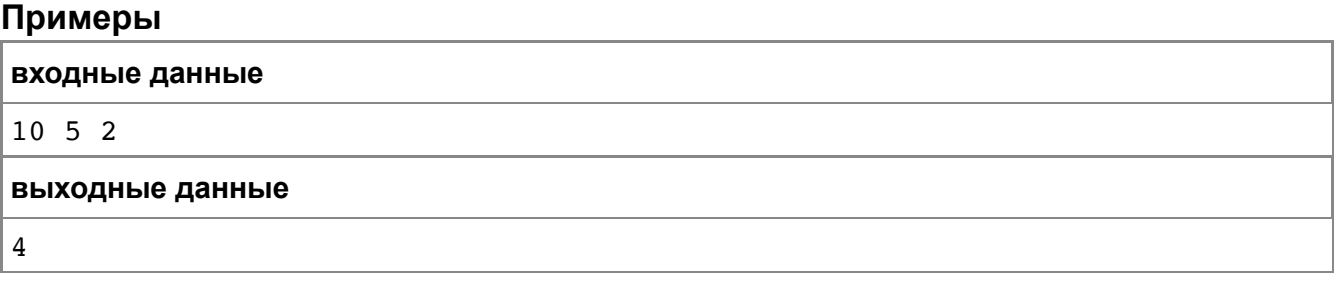

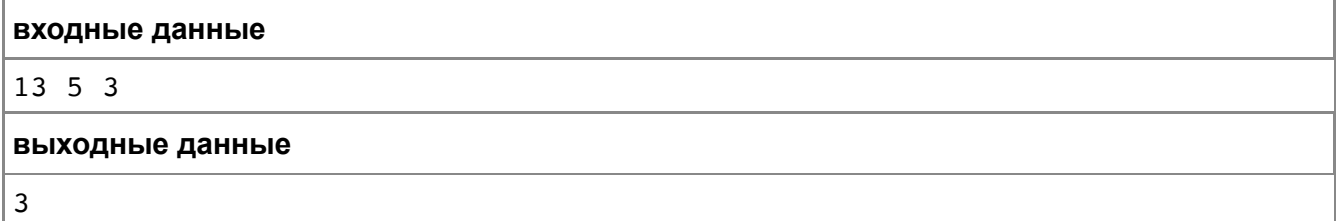

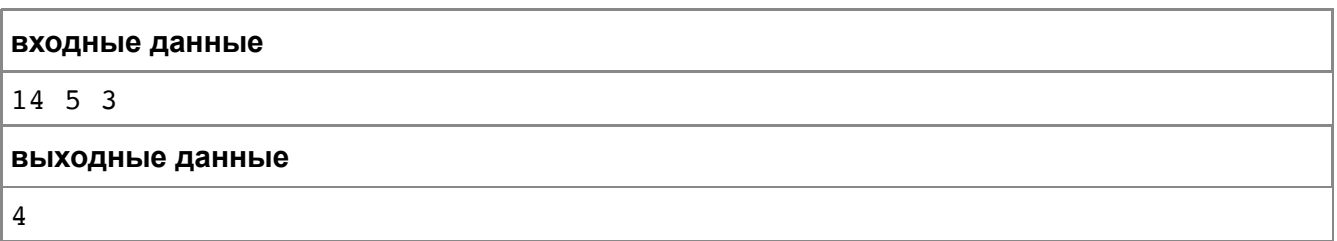

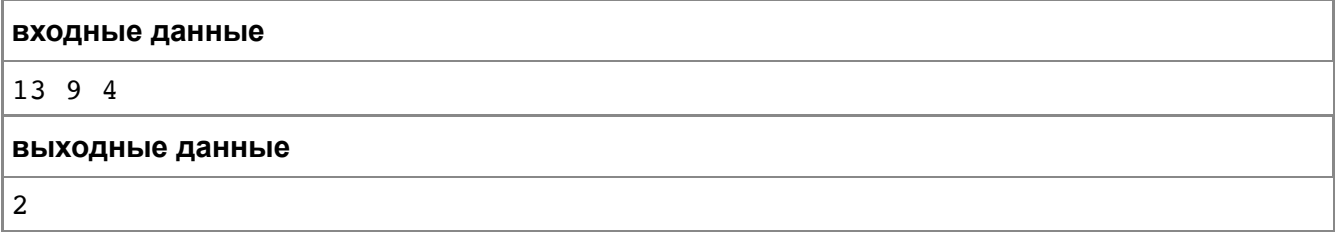

## **Дипломы в папках**

В этом году Иван заканчивает школу и поступает в вуз. За время своей учебы он часто участвовал в олимпиадах по информатике и у него накопилось много дипломов. Иван раскладывал дипломы по папкам совершенно бессистемно, то есть любой диплом мог оказаться в любой из папок. К счастью, Иван помнит, сколько дипломов лежит в каждой из папок.

Иван хочет принести в приемную комиссию выбранного вуза папку, в которой находится диплом Московской олимпиады по программированию (такой диплом у Ивана ровно один). Для того чтобы понять, что в данной папке нужного диплома нет, Ивану нужно просмотреть все дипломы из этой папки. Просмотр одного диплома занимает у него ровно одну секунду и он может мгновенно переходить к просмотру следующей папки после окончания просмотра предыдущей. Порядок просмотра папок Иван может выбирать.

По заданному количеству дипломов в каждой из папок требуется определить, за какое наименьшее время в худшем случае Иван поймет, в какой папке содержится нужный ему диплом.

#### **Входные данные**

В первой строке входного файла записано целое число  $N$  ( $1\le N\le 100$ ) количество папок. Во второй строке записаны  $N$  целых чисел  $a_1$ ,  $a_2$ , ...,  $a_N$  $(1 \le a_i \le 100)$  - количество дипломов в каждой из папок.

#### **Выходные данные**

Выведите одно число - минимальное количество секунд, необходимое Ивану в худшем случае для определения того, в какой папке содержится диплом.

## **Примечание**

В примере Иван может просмотреть папку 2 за 1 секунду и, не найдя там диплома, понять, что диплом находится в папке 1.

Если же он найдет диплом в папке 2, то на поиск уйдет также 1 секунда.

#### **Примеры**

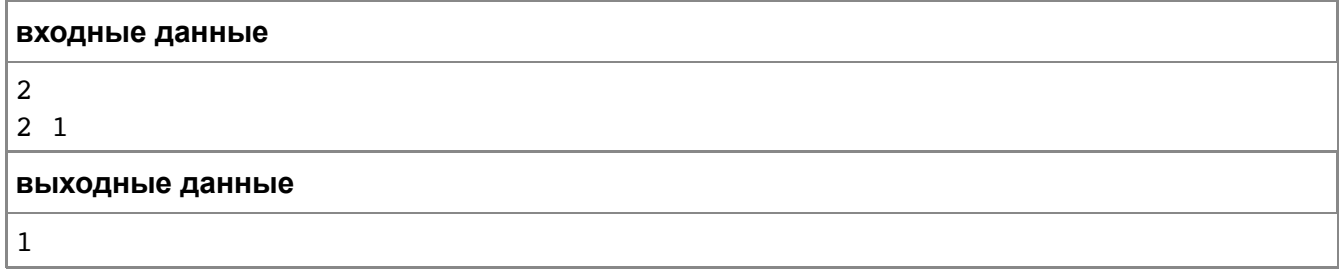

## Симметричная последовательность

Последовательность чисел назовем симметричной, если она одинаково читается как слева направо, так и справа налево. Например, следующие последовательности являются симметричными:

123454321

12122121

Вашей программе будет дана последовательность чисел. Требуется определить, какое минимальное количество и каких чисел надо приписать в конец этой последовательности, чтобы она стала симметричной.

#### Входные данные

Сначала вводится число  $N -$  количество элементов исходной последовательности  $(1 \leq N \leq 100)$ . Далее идут N чисел — элементы этой последовательности, натуральные числа от 1 до 9.

#### Выходные данные

Выведите сначала число  $M$  — минимальное количество элементов, которое надо дописать к последовательности, а потом  $M$  чисел (каждое  $-$  от 1 до 9)  $-$  числа, которые надо дописать к последовательности.

#### Примеры

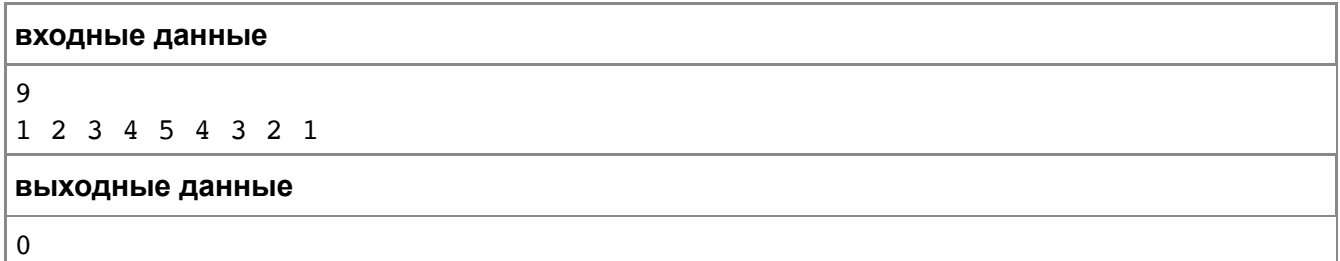

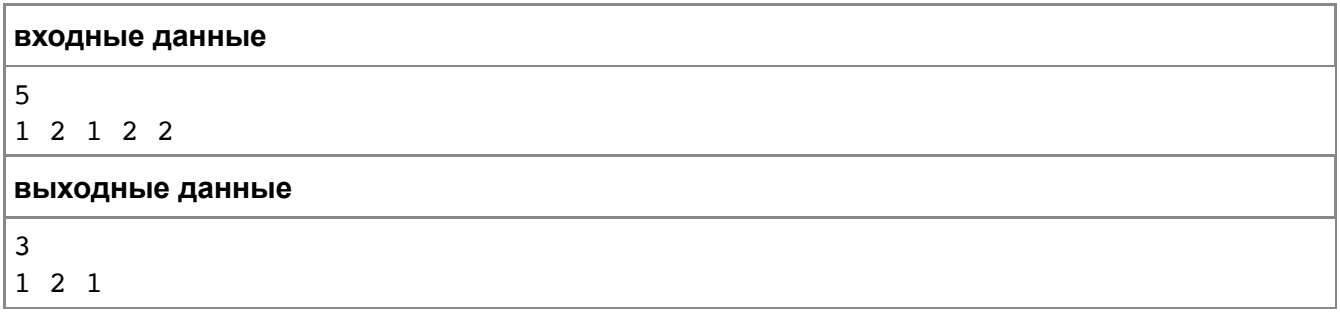

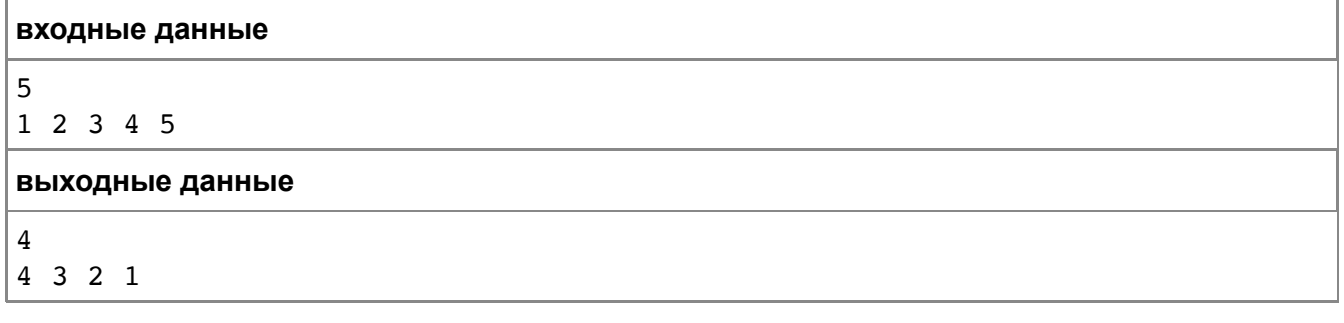

# **Кинотеатр**

*X* мальчиков и *Y* девочек пошли в кинотеатр и купили билеты на подряд идущие места в одном ряду. Напишите программу, которая выдаст, как нужно сесть мальчикам и девочкам, чтобы рядом с каждым мальчиком сидела хотя бы одна девочка, а рядом с каждой девочкой — хотя бы один мальчик.

#### **Входные данные**

Вводятся два числа — *X* и *Y* (оба числа натуральные, не превосходящие 100).

#### **Выходные данные**

Выведите какую-нибудь строку, в которой будет ровно *X* символов B (обозначающих мальчиков) и *Y* символов *G* (обозначающих девочек), удовлетворяющую условию задачи. Пробелы между символами выводить не нужно. Если рассадить мальчиков и девочек согласно условию задачи невозможно, выведите строку NO SOLUTION.

## **Примеры**

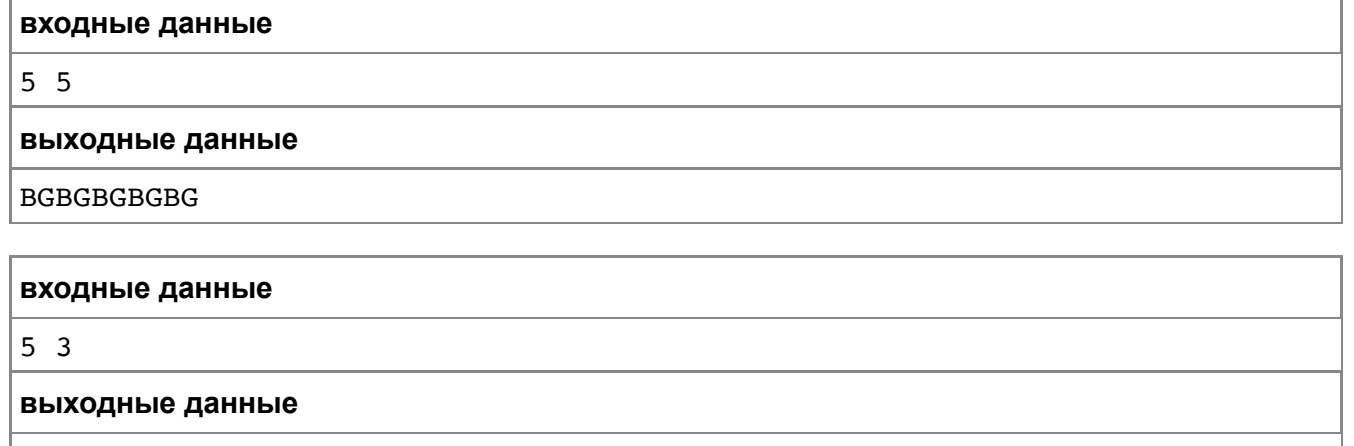

**входные данные** 100 1 BGBGBBGB **выходные данные** NO SOLUTION